KV 2024-06

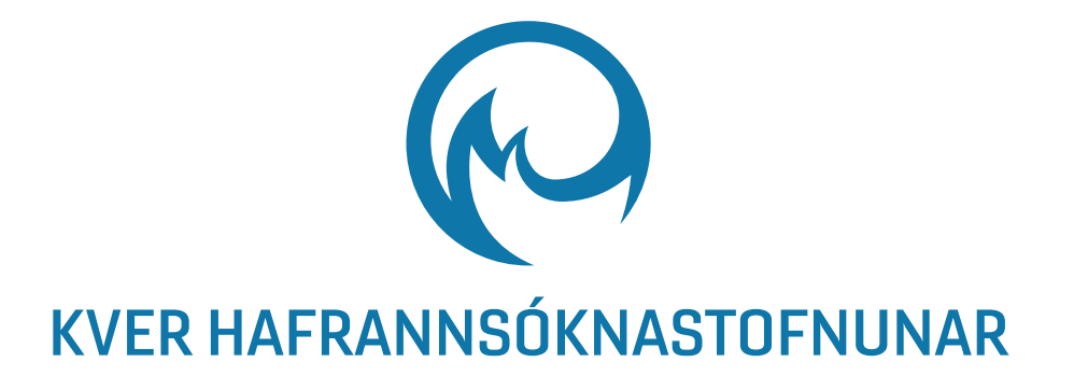

# Leiðbeiningar fyrir útreikninga á NQI1 og AMBI fyrir ástandsflokkun strandsjávar

*Hildur Magnúsdóttir*

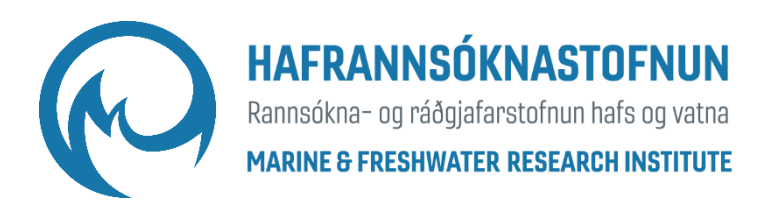

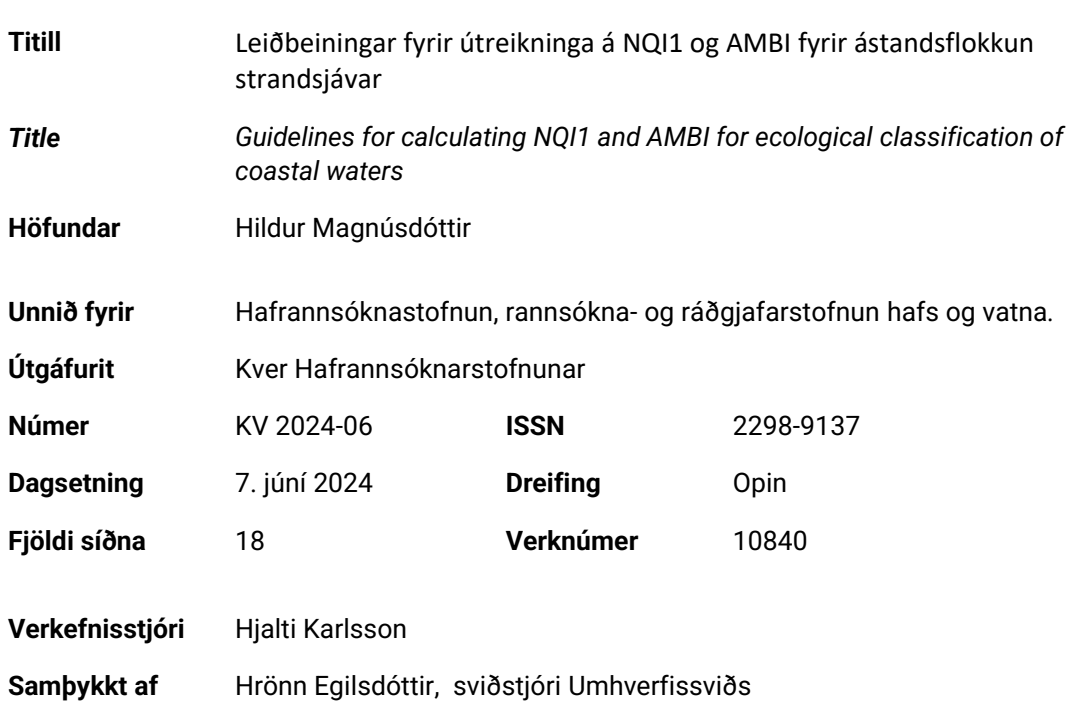

### Ágrip

Í þessum leiðbeiningum er fjallað um aðferðir sem nota skal við útreikning á matsþáttunum AMBI og NQI1 sem gefa til kynna vistfræðilegt ástand botndýrasamfélaga á mjúkum botni í strandsjó. AMBI stuðullinn gefur til kynna hvort lífríkið er undir áhrifum af lífrænu álagi og er notaður við útreikning á samsetta stuðlinum NQI1, auk tegundafjölbreytileikastuðuls (SN) og fjölda tegunda. Búið er að útbúa flokkunarkerfi og viðmiðunargildi fyrir NQI1 sem hægt er að nota við vistfræðilega ástandsflokkun vatnshlota í strandsjó í samræmi við lög um stjórn vatnamála (nr. 36/2011). Stuðlarnir gagnast einnig við annað mat á umhverfisáhrifum af mannavöldum í sjó, t.d. vegna fráveitu eða sjókvíaeldis. Markmiðið með þessum leiðbeiningum er að stuðla að samræmdri aðferðafræði við vöktun vistfræðilegs ástands strandsjávar á Íslandi.

**Lykilorð**: Umhverfisáhrif, ástandsflokkun, strandsjór, mengun, botndýr, hryggleysingjar, fiskeldi, fráveita, lífrænt álag, vatnamál.

### *Abstract*

*These guidelines contain instructions on how to calculate the quality indices AMBI and NQI1 that are used to evaluate the ecological status of soft bottom invertebrate communities in coastal water. The AMBI index provides an indication of the impact of organic pollution on biota and is used to calculate the composite diversity index NQI1, along with species diversity (SN) and number of species. An ecological classification system has been designed with reference values for NQI1 that can be used to evaluate the ecological status of coastal water bodies according to the Icelandic water management act (no. 36/2011). The indices can also generally be used to estimate the environmental impacts of anthropogenic activities such as sewage release and aquaculture. These guidelines are an important part of streamlining and coordinating the process of ecological classification of coastal waters in Iceland.* 

*Keywords: Environmental impact, ecological classification, water management, Water Framework Directive, coastal waters, pollution, benthic invertebrates, soft bottom fauna, aquaculture, sewage and organic pollution.*

# Efnisyfirlit

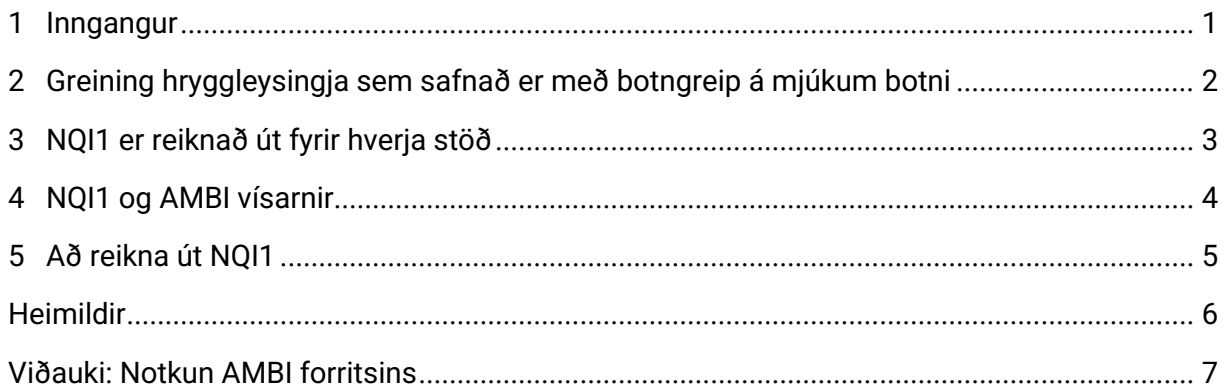

## Myndaskrá

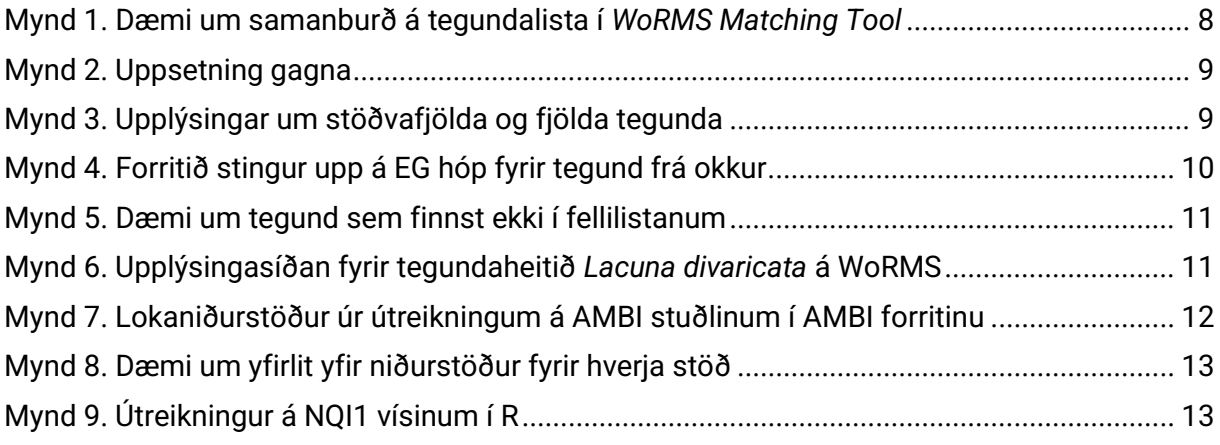

## Töfluskrá

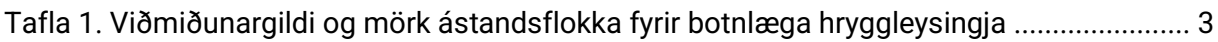

## <span id="page-5-0"></span>1 Inngangur

Útbúið hefur verið ástandsflokkunarkerfi fyrir líffræðilega og eðlisefnafræðilega gæðaþætti til notkunar við vistfræðilega ástandsflokkun strandsjávar í samræmi við lög um stjórn vatnamála nr. 36/2011 (Rakel Guðmundsdóttir o.fl., 2022), þar á meðal fyrir botnlæga hryggleysingja í sjó (botndýr) (Pamela Woods o.fl., 2021). Botnlægir hryggleysingjar eru fjölbreyttur hópur lífvera sem eru fremur staðbundnir og endurspegla umhverfisástand á búsvæði sínu. Ástandsflokkun botndýra við Íslandsstrendur er gerð með því að nota samsettan gæðavísi, Norwegian Quality Index 1 (NQI1 - Rygg, 2006), en stuðullinn er byggður á tegundafjölbreytileikastuðli (SN), fjölda einstaklinga og á hlutfalli tegunda botndýra á mjúkum botni sem eru ýmist viðkvæmar eða þolnar gagnvart mengun og álagi (AMBI, Borja o.fl., 2000). Til að hægt sé að nota niðurstöðurnar úr botndýrarannsóknum við útreikning á NQI1 er mikilvægt að tegundagreiningar botndýra séu nákvæmar og að þéttleiki botndýra hafi verið áætlaður (Steinunn Hilma Ólafsdóttir, 2022). Niðurstöður úr útreikningunum er hægt að nota við vistfræðilega ástandsflokkun í samræmi við lög um stjórn vatnamála en gagnast einnig vel til að meta umhverfisáhrif í sjó af mannavöldum, t.d. vegna losunar fráveitu eða vegna sjókvíaeldis.

Í þessum leiðbeiningum er farið í gegnum útreikninga á AMBI og NQI1 skref fyrir skref til að tryggt sé að þeir séu gerðir með samræmdum hætti. Það er nauðsynlegt til að hægt sé að nota útkomuna við ástandsflokkun strandsjávar með tilliti til botndýra á mjúkum botni.

## <span id="page-6-0"></span>2 Greining hryggleysingja sem safnað er með botngreip á mjúkum botni

- 1. Sjá má nánari aðferðalýsingu við söfnun botndýra í riti Steinunnar Hilmu Ólafsdóttur [\(KV 2022-20 SHÓ\)](https://www.hafogvatn.is/static/research/files/kv2022-20.pdf)
- 2. Mælt er með því að taka fleiri en eina botngreip á hverri stöð þannig að **heildarflatarmál** sýna á hverri stöð sé **ekki minna en 0,1 m<sup>2</sup>** (ISO staðall nr. 16665:2013)
	- a. Fyrir sýnatöku með Shipek greip (0,04 m2) eða Petit Ponar (0,023 m2) þarf því 3 eða 5 sýni per stöð
- 3. Sigta formalínvarðveittu sýnin í stinkskáp með 1 mm sigti og færa yfir í 70% etanól til frekari geymslu
- 4. Tegundir skulu greindar eins nákvæmlega og hægt er (sjá samt lið 6 og 7 hér fyrir neðan)
- 5. Ef eintök lífvera eru ekki heil, skal telja framenda dýranna
- 6. Eftirfarandi fylkingar eða hópar skulu **ekki** greind frekar en fjöldi einstaklinga skal talinn og hóparnir teknir með í AMBI og NQI1 útreikningum:
	- a. Sekkdýr (Sipuncula)
	- b. Flatormar (Platyhelminthes)
	- c. Ranaormar (Nemertea)
	- d. Ánar (Oligochaeta)
	- e. Skelkrabbar (Ostracoda)
- 7. Eftirfarandi hópar eru **ekki** greindir frekar og **ekki** magngreindir heldur skal tilvist þeirra einungis gefin til kynna og þeir undanskildir við frekari úrvinnslu og útreikninga:
	- a. Götungar (Foraminifera)
	- b. Þráðormar (Nematoda)
	- c. Hrúðurkarlar (Cirripedia)
	- d. Svampdýr (Porifera)
	- e. Holdýr (Cnidaria)
	- f. Mosadýr (Bryozoa)

## <span id="page-7-0"></span>3 NQI1 er reiknað út fyrir hverja stöð

- 1. Þegar tegundagreiningu sýna er lokið skal **sameina tegundalistana frá öllum botngreiparsýnum fyrir viðkomandi stöð** og reikna út NQI1 út frá því og fá þannig eitt NQI1 gildi fyrir hverja stöð í vatnshlotinu.
- 2. Dreifing NQI1 gilda innan vatnshlotsins er síðan skoðuð og borin saman við viðmiðunargildi ástandsflokkunar fyrir gæðaþáttinn (Tafla 1).

<span id="page-7-1"></span>Tafla 1. Viðmiðunargildi og mörk ástandsflokka fyrir botnlæga hryggleysingja (botndýr) á mjúkum botni í strandsjó við Ísland. Tekið úr skýrslu Hafrannsóknarstofnunar [HV 2022-39](https://www.hafogvatn.is/static/research/files/hv2022-39.pdf) (Rakel Guðmundsdóttir o.fl., 2022).

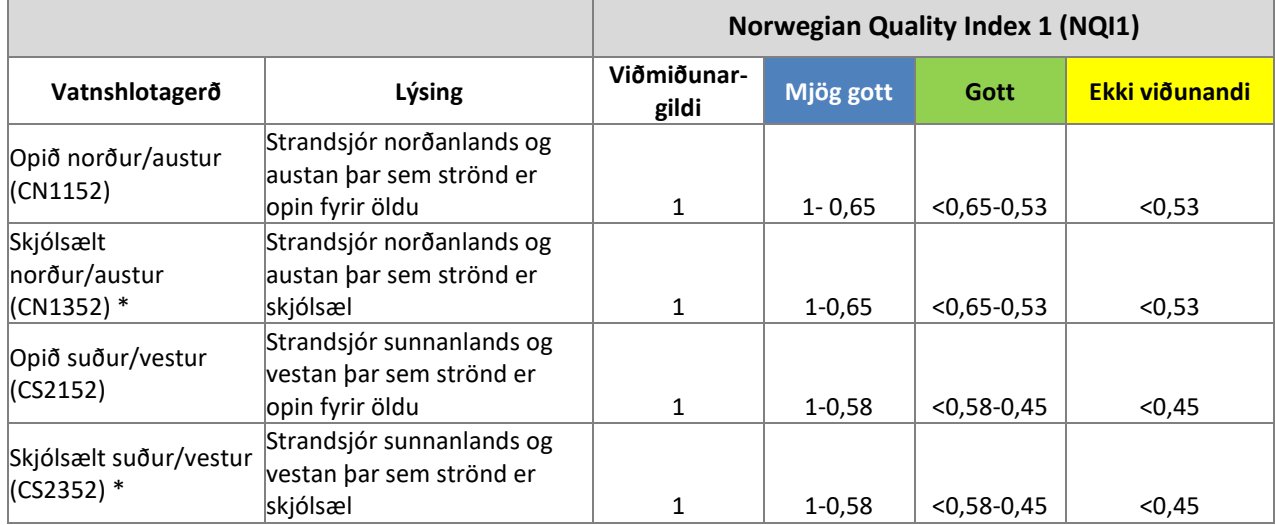

### <span id="page-8-0"></span>4 NQI1 og AMBI vísarnir

1. Gæðavísirinn NQI1 (Norwegian Quality Index 1; Rygg, 2006) er notaður við ástandsflokkun strandsjávar á Íslandi (HV 2022-39) og er skilgreindur sem:

$$
NQI1 = \left(0.5 * \left(1 - \frac{AMBI}{7}\right) + 0.5 * \left(\frac{SN}{2.7}\right) * \left(\frac{N}{N+5}\right)\right)
$$
 (Jafna 1)

þar sem N = heildarfjöldi einstaklinga; SN (fjölbreytileikastuðull) = ln (fjöldi tegunda S)/ ln(ln(fjöldi einstaklinga N)) og AMBI er mælikvarði á hlutfall viðkvæmra og þolinna tegunda. NQI1 vísirinn spannar gildi sem eru frá 0 til 1.

- a. Ath. ekki er hægt að reikna út SN á áreiðanlegan hátt ef sýnið inniheldur **færri en 6** einstaklinga, og þar af leiðandi er jafnframt ekki hægt að reikna út NQI1.
- 2. AMBI (Azti Marine Biotic Index; Borja o.fl., 2000) er vísir sem tekur tekur mið af hlutfalli viðkvæmra og þolinna tegunda gagnvart lífrænu álagi og er skilgreindur á eftirfarandi hátt:

$$
AMBI = \frac{((0 * \%EG I) + (1.5 * \%EG II) + (3 * \%EG III) + (4.5 * \%EG IV) + (6 * \%EG V))}{100}
$$
 (Jafna 2)

þar sem EG I-V (Ecological Group I-V) vísar í hópana hér fyrir neðan og %EG I-V er prósent af fjölda þeirra tegunda sem tilheyra viðkomandi hópi. AMBI vísirinn hækkar með alvarleika röskunar lífríkisins, 0 telst vera eðlilegt/óraskað ástand en 6 algjörlega raskað/mjög mengað og hærra en 6 telst vera gersneytt dýralífi (e. azoic).

- 3. Um AMBI hópana (hversu viðkvæmar tegundir eru fyrir auknu magni lífræns efnis) (Borja o.fl., 2000):
	- a. EG I Viðkvæmar tegundir
		- i. Sérhæfð rándýr
		- ii. Grotétandi rördveljandi burstaormar
	- b. EG II Hlutlausar tegundir
		- i. Síarar
		- ii. Fjölhæfari rándýr
		- iii. Hræætur
	- c. EG III Þolnar tegundir
		- i. Yfirborðsgrotætur
	- d. EG IV Tækifærissinnaðar tegundir
		- i. Litlir burstaormar
		- ii. Grotætur undir yfirborði
	- e. EG V Tegundir sem benda eindregið til mengunar
		- i. Grotætur sem þrífast í súrefnissnauðu seti

### <span id="page-9-0"></span>5 Að reikna út NQI1

- 1. Notið jöfnu 1 til að reikna út NQI1
- 2. Byrjið á að reikna út AMBI vísinn (Jafna 2) fyrir hverja stöð **með sameinuðum tegundalista úr þeim botngreipum sem teknar voru á stöðinni**. Notið AMBI forritið [\(https://ambi.azti.es/download\)](https://ambi.azti.es/download) til að reikna út AMBI vísinn fyrir hverja stöð (sjá nákvæmar leiðbeiningar í Viðauka 1).
- 3. Til að reikna út NQI1 er hægt að nota ýmis reikniforrit, t.d Excel eða R. Fyrir hverja stöð þarf að vera búið reikna út AMBI og vita S og N, þ.e. fjölda tegunda og einstaklinga sem voru notuð til að reikna út AMBI vísinn.
	- a. ATH. Mikilvægt að muna að SN er reiknað út frá ákveðinni jöfnu, þetta er **ekki** margfeldi breytanna tveggja:

$$
SN = \frac{\ln(fjöldi tegunda S)}{\ln(\ln(fjöldi einstaklinga N))}
$$
 (Jafna 3)

b. Í R er hægt að nota eftirfarandi fall til að reikna NQI1 (Rygg, 2006) að því gefnu að AMBI, S og N séu til staðar (**ath. í R táknar** *log()* **náttúrulegan lógarithma**):

```
NQ1 <- function(S, N, AMBI){
SN <- log(S)/(log(log(N)))
NQ1 <- (0.5*(1 – AMBI/7) +
0.5*(SN/2.7)*(N/(N + 5)))
return(NQ1)
}
```
### <span id="page-10-0"></span>Heimildir

- Borja A., Franco J. & Pérez V. (2000). A marine Biotic Index to establish the ecological quality of softbottom benthos within European estuarine and coastal environments. *Marine Pollution Bulletin*, *40*(12), 1100–1114[. https://doi.org/10.1016/S0025-326X\(00\)00061-8](https://doi.org/10.1016/S0025-326X(00)00061-8)
- Mannvit (2016). Landfylling í Elliðaárvogi, Reykjavík Mat á umhverfisáhrifum. [https://www.skipulag.is/media/attachments/Umhverfismat/1208/Ellidaarvogur\\_Matsskyrsla.pdf](https://www.skipulag.is/media/attachments/Umhverfismat/1208/Ellidaarvogur_Matsskyrsla.pdf)
- Pamela J. Woods, Steinunn H. Ólafsdóttir & Rakel Guðmundsdóttir (2021). Exploration of Benthic Diversity Indices and Ecological Quality Ratios for defining ecological status of coastal marine waters according to the Water Framework Directive (2000/60/EC). *Haf- og vatnarannsóknir* HV 2021-05
- Rakel Guðmundsdóttir, Sólveig R. Ólafsdóttir, Steinunn H. Ólafsdóttir, Pamela Woods, Lilja Gunnarsdóttir, Karl Gunnarsson, Kristinn Guðmundsson & Eydís Salome Eiríksdóttir (2022). Vistfræðileg viðmið við ástandsflokkun strandsjávar. *Haf- og vatnarannsóknir* HV 2022-39
- Rygg, B. (2006). Developing indicises for quality status classification of marine soft-bottom fauna in Norway. *NIVA Report* SNO 5208-2006
- Steinunn Hilma Ólafsdóttir (2022). Leiðbeiningar um söfnun sýna til greiningar á botnlægum sjávarhryggleysingjum á mjúkum botni. *Kver Hafrannsóknastofnunar* KV 2022-22

## <span id="page-11-0"></span>Viðauki: Notkun AMBI forritsins

Í dæminu hér á eftir eru nýttir botndýrategundalistar úr umhverfismati fyrir landfyllingu í Elliðavogi sem var framkvæmt árið 2015, stöð 1 (s1) er viðmiðunarstöð á meðan s2-s4 eru á röskuðu svæði (Mannvit, 2016).

#### Að nálgast AMBI forritið

- 1. Hlaða niður AMBI frá<https://ambi.azti.es/download>
- 2. Dragðu út zip-skrár og keyra MatLab.exe skránna til að forritið virki
- 3. Færa AMBI möppu í Program Files
- 4. Til að keyra forritið þarf að opna AMBI möppuna og tvíklikka á AMBI forritið

### AMBI stuðullinn

 $AMBI =$  $((0 * %EG I) + (1, 5 * %EG II) + (3 * %EG III) + (4, 5 * %EG IV) + (6 * %EG V))$ 100

EG I–V vísar í hópana hér fyrir neðan og %EG I–V er prósent af fjölda þeirra tegunda sem tilheyra viðkomandi hópi. AMBI stuðullinn hækkar með alvarleika röskunar lífríkisins, 0 telst vera eðlilegt/óraskað ástand en 6 algjörlega raskað/mjög mengað af lífrænu efni og hærra en 6 telst vera azoic/gersneytt dýralífi.

Um AMBI hópana (hversu viðkvæmar tegundir eru fyrir auknu magni lífræns efnis):

- 1. EG I Viðkvæmar tegundir
	- a. Sérhæfð rándýr
	- b. Grotétandi rördveljandi burstaormar
- 2. EG II Hlutlausar tegundir
	- a. Síarar
	- b. Fjölhæfari rándýr
	- c. Hræætur
- 3. EG III Þolnar tegundir
	- a. Yfirborðsgrotætur
- 4. EG IV Tækifærissinnaðar tegundir
	- a. Litlir burstaormar
	- b. Grotætur undir yfirborði
- 5. EG V Tegundir sem benda eindregið til mengunar
	- a. Grotætur sem þrífast í súrefnissnauðu seti

#### Áður en AMBI forritið er notað

- 1. AMBI forritið byggir tegundaheiti sín á tegundalista World Register of Marine Species (WoRMS[, http://marinespecies.org\)](http://marinespecies.org/).
- 2. Því er mælt með að keyra tegundalistann í gegnum WoRMS "Matching Tool" sem athugar hvort tegundaheitin samræmist nýjustu uppfærslum þar. Þetta hjálpar við að minnka handavinnu sem þarf annars að gera á meðan AMBI forritið keyrir og hjálpar sérstaklega í þeim tilfellum þar sem tegundum hefur verið gefið nýtt heiti eða ef tegundaheiti í lista virka ekki sem vísindalegt heiti skv. WoRMS.
- 3. Farið inn á [http://marinespecies.org>](http://marinespecies.org/)Tools>Match taxa.
- 4. Athugið að það þarf alltaf að lesa yfir niðurstöðurnar og vega og meta tillögurnar, þetta er ekki alveg sjálfvirkt. Til dæmis geta sömu ættaheiti verið notuð fyrir mismunandi fylkingar, eins og t.d. *Spio* sem er ætt innan bæði burstaorma (Polychaeta) og liðfætla (Arthropoda)
- 5. ATH. WoRMS býður alltaf upp á full tegundaheiti með nafni þess sem uppgötvaði tegundina (Mynd 1) – það eru óþarfa upplýsingar fyrir AMBI listann.

|                          | Match preview for the file 'ellidavogur tegundalisti worms.xlsx' - matching: 97.12% [new match]<br>If available, please select the WoRMS taxon that corresponds to your taxon. Then click 'Download', |  |  |  |  |  |
|--------------------------|----------------------------------------------------------------------------------------------------|--|--|--|--|--|
| Crenella decussata       | Crenella decussata (Montagu, 1808)                                                                                                    |  |  |  |  |  |
| Lacuna divaricata        | Lacuna divaricata (O. Fabricius, 1780) accepted as Lacuna vincta (Montagu, 1803)                                                                                                    |  |  |  |  |  |
| Lumbrineris mixochaeta   | Lumbrineris mixochaeta Oug. 1998                                                                                                    |  |  |  |  |  |
| Micropthalmus aberrans   | Microphthalmus aberrans (Webster & Benedict, 1887).                                                                                                    |  |  |  |  |  |
| Mytilidae spp.           | Mytilidae Rafinesque, 1815                                                                                                    |  |  |  |  |  |
| Onoba striata            | Onoba striata (J. Adams, 1797) accepted as Onoba semicostata (Montagu, 1803)                                                                                                    |  |  |  |  |  |
| Ophelina acuminata       | Ophelina acuminata Örsted, 1843                                                                                                    |  |  |  |  |  |
| Pontoporeia femorata     | Pontoporeia femorata Krøyer, 1842                                                                                                    |  |  |  |  |  |
| Thyasira flexuosa        | Thyasira flexuosa (Montagu, 1803)                                                                                                    |  |  |  |  |  |
| Apistobranchus tullbergi | Apistobranchus tullbergi (Théel, 1879)                                                                                                    |  |  |  |  |  |
| Laonome kroyeri          | Laonome kroveri Malmgren, 1866                                                                                                    |  |  |  |  |  |
| Axinopsida orbiculata    | Axinopsida orbiculata (G. O. Sars, 1878)                                                                                                    |  |  |  |  |  |
| Dexamine thea            | Dexamine thea Boeck, 1861                                                                                                    |  |  |  |  |  |
| Eteone Ionga             | Eteone longa (Fabricius, 1780)                                                                                                    |  |  |  |  |  |
| Harmothoe sp.            | Harmothoe Kinberg, 1856                                                                                                    |  |  |  |  |  |
| Sphaerodoropsis minuta   | Sphaerodoropsis minuta (Webster & Benedict, 1887) accepted as Sphaerodoridium minutum (W                                                                                                    |  |  |  |  |  |

Mynd 1. Dæmi um samanburð á tegundalista í *WoRMS Matching Tool*

#### Að nota AMBI forritið

- 1. Opnið AMBI forritið
- 2. Veljið "Browse" til að finna skjalið sem á að nota. Það getur verið tafla eða á gagnabankaformi (e. database), sem sé langt format með þremur dálkum; *stations* (stöðvar), *species* (tegund), *population* (fjöldi einstaklinga af viðkomandi tegund á viðkomandi stöð) (Mynd 2A).

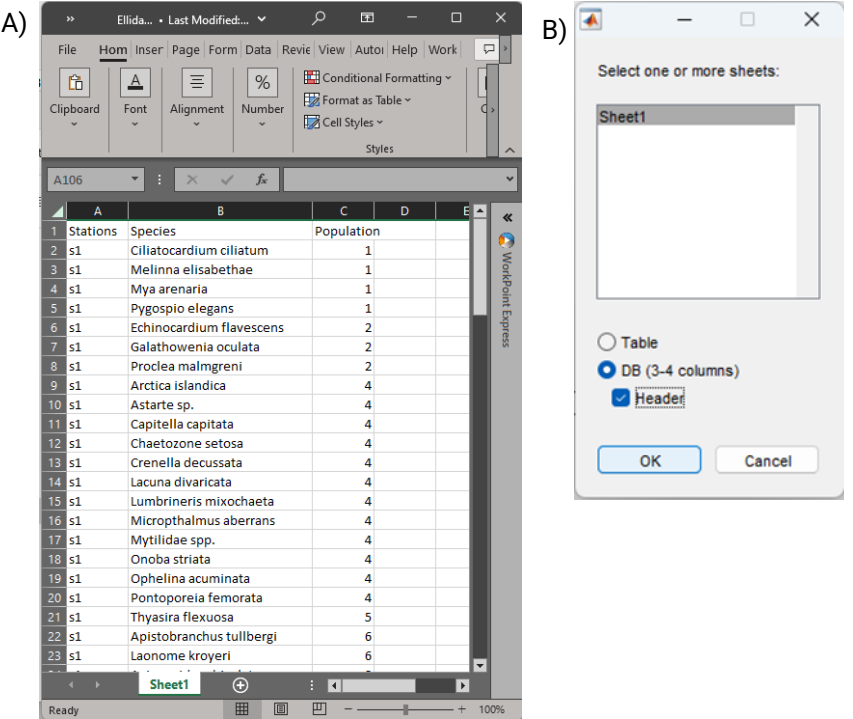

Mynd 2. Uppsetning gagna A) Dæmi um gögn á gagnabankaformi til að setja inn í AMBI. B) Velja þarf hvort um töflu eða gagnabankaform sé að ræða

- 3. Þegar skjalið hefur verið valið kemur möguleiki upp um að velja "Sheet" í Excel skjalinu, þar er hægt að velja hvort um töflu eða gagnabanka format er að ræða og mikilvægt er að velja hvort það sé haus "Header" eða ekki eftir því sem við á (Mynd 2B).
- 4. Ýtið svo á "? Format" takkann við hliðina á "Test" til að sjá hvort AMBI lesi skjalið rétt. Upplýsingar um stöðvafjölda og fjölda tegunda birtast þá á skjánum og ef það er rétt skal ýta á "OK" og halda áfram í næsta skref, en annars ýta á "Cancel" og leiðrétta það sem þarf að leiðrétta (Mynd 3).
- 5. Ýtið svo á "Run" við hliðina á "Acquisition" til að keyra AMBI.

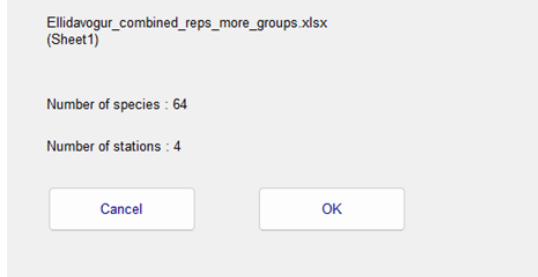

Mynd 3. Upplýsingar um stöðvafjölda og fjölda tegunda sem AMBI les úr skjalinu í sýnidæminu

6. Á meðan forritið er að vinna birtast gluggar þar sem þið eruð t.d. beðin um að:

**Staðfesta AMBI hóp (EG I-V)**. T.d. í sýnidæminu vantar AMBI hóp fyrir *Harmathoe* sp. þar sem aðeins skilgreindar *Harmathoe* tegundir (t.d. *Harmathoe imbricata*) hafa fengið úthlutað hópi. Hér stingur forritið upp á EG II sem er sami hópur og *H. imbricata* er í, það er mjög líklega rétt þannig að hér er ýtt á "Validate" (Mynd 4).

Ef það er óvissa af hálfu notandans um hvaða hópi tegundin ætti að tilheyra, er hægt að velja "Not assigned" (þ.e. tegundin fær ekki EG flokkun). Ath., hins vegar að ef **meira en 20%**  tegunda á listanum sem er verið að nota, eru "Not assigned" er ekki hægt að treysta á að niðurstöðurnar úr AMBI útreikningunum séu réttar og í slíkum tilfellum þarf að rýna betur í tegundalistann áður en hann er lesinn inn í forritið.

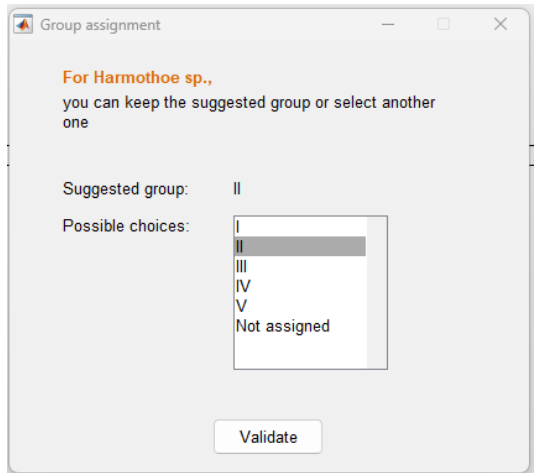

Mynd 4. Forritið stingur upp á EG hóp fyrir tegund sem er ekki á AMBI listanum nú þegar. Í þessu tilfelli er stungið upp á hóp sem tegundir úr sömu ættkvísl tilheyra.

**Bregðast við því að ákveðin tegund af listanum finnst ekki á AMBI tegundalistanum** sem forritið byggir á. Hægt er að hunsa þetta með því að velja "Ignore" og þá er tegundin ekki tekin með í greininguna, einnig er hægt að velja "Do not assign" þá er tegundin tekin með en ekki í neinum EG-flokki (sjá samt fyrir ofan). Ef breyta á tegundinni í tegundaheiti sem kemur upp í fellilista forritsins er "Change" valið. Einnig er hægt að velja "Cancel" til að byrja aftur og lagfæra upprunalega Excel skjalið.

- a. Í sýnidæminu koma þau skilaboð að *Lacuna divaricata* finnist ekki og listi birtist yfir tegundir sem eru á svipuðum stað í stafrófinu (Mynd 5). Þegar búið er að útiloka að um stafsetningarvillu sé að ræða, er best að athuga inni á heimasíðu World Register of Marine Species, WoRMS [\(http:/marinespecies.org\)](http://marinespecies.org/) hvort tegundina sé þar að finna. Í sýnidæminu er verið að vinna með tegundir sem voru greindar árið 2015 og mörg tegundaheiti hafa verið uppfærð síðan þá en allar slíkar uppfærslur og samheiti eru skráðar á WoRMS.
	- i. Inni á WoRMS kemur í ljós að *Lacuna divaricata* heitir núna *Lacuna vincta* (frá 2022) (Mynd 6)
	- ii. Því er *Lacuna vincta valin úr fellilistanum í AMBI og ýtt á "Change"*
	- iii. Breytingin vistast í breytingarlista til hægri og næsta tegund sem finnst ekki kemur upp

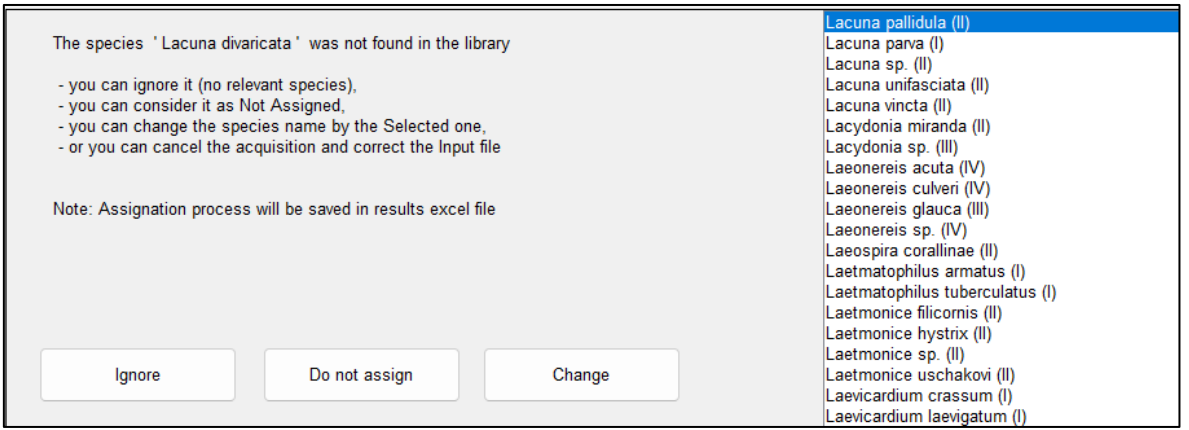

Mynd 5. Dæmi um tegund sem finnst ekki í fellilistanum – þarf að athuga með tegundaheiti á WoRMS (World Register of Marine Species, [http://marinespecies.org\)](http://marinespecies.org/)

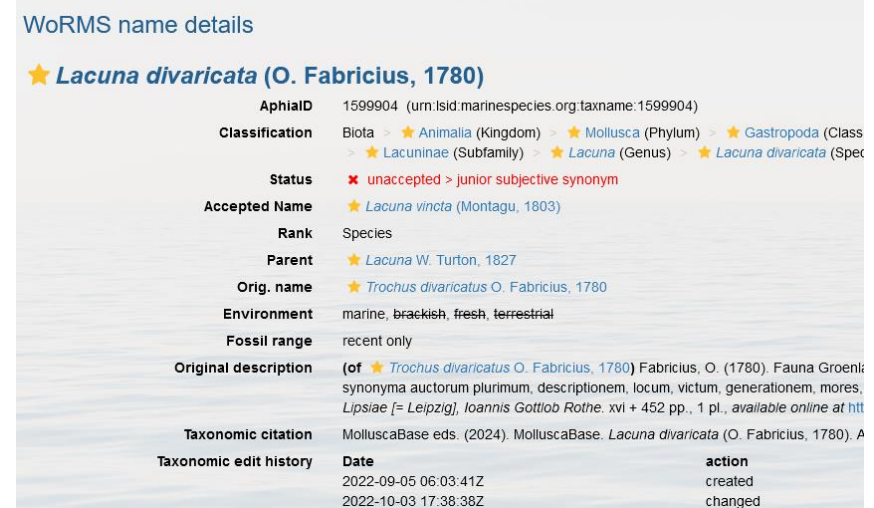

Mynd 6. Upplýsingasíðan fyrir tegundaheitið *Lacuna divaricata* á WoRMS. Tegundaheitið er ósamþykkt (sést á rauðu letri) – nýtt/samþykkt heiti er *Lacuna vincta*

- b. *Levensenia gracilis* finnst ekki, í þessu tilfelli sést að á listanum er *Levinsenia gracilis*, þannig að líklega er um stafsetningarvillu að ræða en mælt með að staðfesta á WoRMS að svo sé.
	- i. Inni á WoRMS kemur í ljós að ekki er til nein tegund eða ætt sem heitir *Levensenia* en *Levinsenia gracilis* er burstaormategund þannig að það er mjög líklegt að um sé að ræða *Levinsenia gracilis* í AMBI fellilistanum og halda áfram.
- c. *Micropthalmus aberrans* finnst ekki í listanum en hins vegar er til *Microphtalmus aberrans*, hér hefur t og h víxlast.
- d. Mytilidae spp. finnst ekki. Hér er verið að vísa í Mytilidae fjölskylduna sem er frekar vítt hugtak en er þó inni í AMBI listanum sem Mytilidae, bara ekki sem spp. Ef verið er að vísa í tegundir ætti að standa *Mytilus* spp. Einfalt að laga það, **en** hér er samt Mytilidae fjölskyldan sett í hóp EG I á meðan *Mytilus* tegundirnar á listanum eru flokkaðar sem EG III. Þar sem talsverður munur á hópum I og III og ekki er vitað hvað liggur að baki skráningu tegundaheitisins, er best að velja "Ignore" og þá er tegundin ekki tekin með í greiningunni.
- e. Opistobranchia sp. finnst heldur ekki í listanum enda er það gamalt "subclass" heiti fyrir bertálkna og ekki lengur viðurkennt sem flokkunarfræðilegt hugtak þó að "opistobranchs" sé t.d. notað á ensku sem heiti á bertálknum. Hunsa - "Ignore".
- f. *Pleurogonium spinosissimum* finnst ekki í listanum þrátt fyrir að vera viðurkennt tegundaheiti á WoRMS frá því áður en AMBI listinn var gerður (2022). Hérna er greinilega um að ræða tegund sem hefur ekki verið tekin inn á AMBI listann áður. Á AMBI listanum eru hins vegar tvær *Pleurogonium* tegundir og líka hægt að velja *Pleurogonium* sp., allt er flokkað sem EG III. Best að velja *Pleurogonium* sp. og EG III ef stungið er upp á öðru.
- g. Fyrir *Polydora* sp. vantar AMBI flokkun en forritið stingur upp á EG IV (tækifærissinni) sem gæti verið líklegt þar sem flestar *Polydora* tegundir eru mjög virkir síarar og grotætur. Einnig nýta þær oft lifandi samlokuskeljar sem undirlag. Við samþykkjum EG IV. Hér og í dæmi *h* þurfti að leita upplýsinga um eiginleika viðkomandi tegunda.
- h. Fyrir *Spio* sp. er stungið upp á EG III (þolnar tegundir). Skv. lýsingu á t.d. *Spio filicornis* [á http://marlin.ac.uk](http://marlin.ac.uk/) býr hann á hreinum fjörusandi og býr sér til rör, s.s. mest að sía. Það passar við EG III og því samþykkjum við tillöguna um EG III.
- i. Ath. alltaf er hægt að ýta á << takkann lengst til hægri og breyta valinni tegund aftur ef efi er um að breyting hafi átt rétt á sér. Þetta er hægt þangað til ýtt er á "Validate" í síðasta skipti.
- 7. Þegar engar fleiri breytingartillögur koma upp er ýtt á "Validate" og forritið gefur upp AMBI útreikningana (Mynd 7). Hægt er að skoða niðurstöður og súlurit fyrir hverja stöð í þessum glugga en einnig hægt að velja "Export" og vista gagnasettið. Í skjalinu koma bæði útreikningarnir og listi yfir þær breytingar sem gerðar voru á tegundalistanum.
	- a. S1, sem er viðmiðunarstöðin, er með lægsta AMBI gildið (2,5) en hinar eru allar með yfir 3. Þetta gefur okkur hugmynd um ástandið á stöðvunum en nauðsynlegt er að reikna út NQ1 þar sem sú vísitala tekur einnig tegundafjölbreytileika og fjölda tegunda með í reikninginn.

| Station        | $\ast$ T                             |  |  |                                     |                | %II %III %IV %V %n.a. AMBI BI Disturbance-Classification |
|----------------|--------------------------------------|--|--|-------------------------------------|----------------|----------------------------------------------------------|
|                | s1                                   |  |  | $3.5$ 30.3 63.0 1.5 1.7 1.4 2.516 2 |                | Slightly disturbed                                       |
|                | $\mathbf{s}$ 2                       |  |  | 1.5 17.9 60.6 0.4 19.7 0.3 3.281 2  |                | Slightly disturbed                                       |
| $\mathbf{s}$ 3 |                                      |  |  | 5.9 15.1 60.7 3.4 14.9 0.2 3.096    | $\overline{2}$ | Slightly disturbed                                       |
|                | 54 1.5 4.2 65.0 8.7 20.6 0.3 3.640 3 |  |  |                                     |                | Moderately disturbed                                     |

Mynd 7. Lokaniðurstöður úr útreikningum á AMBI stuðlinum í AMBI forritinu

a a T

b. **Ath!** Í "Selected station results" er hægt að sjá fjölda einstaklinga (N) og fjölda tegunda (S) (Mynd 8) sem er notast við til að reikna út NQI1 í R, mælt er með því að skrá þessar tölur niður því þær samræmast oft ekki upphaflegu tegundatalningunni eftir breytingarnar sem gerðar voru í AMBI. Notið "Indexed population" fyrir N, það gefur fjölda einstaklinga sem voru teknir með í útreikningana eftir breytingar sem gerðar voru í ferlinu.

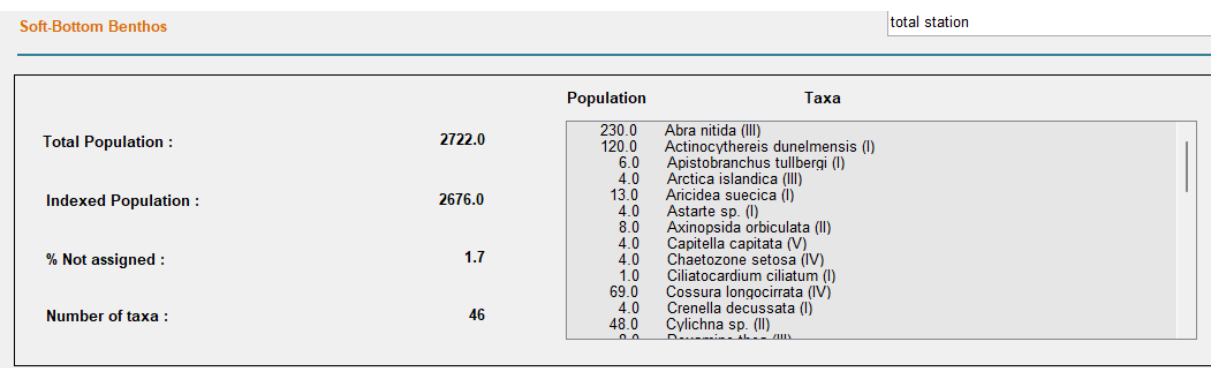

Mynd 8. Dæmi um yfirlit yfir niðurstöður fyrir hverja stöð fyrir sig í AMBI forritinu

- 8. Prófum að reikna út NQI1 í R fyrir stöðvarnar úr Elliðavogi með fallinu sem skilgreint var í lið 5.3b. Búum til data.frame með upplýsingunum sem koma fram í niðurstöðunum í AMBI og skilgreinum AMBI, S og N (Mynd 9). Þegar NQ1() fallið er keyrt koma gildin fyrir hverja stöð í sömu röð og stöðvarnar eru settar upp í gagnasettinu.
	- a. Stöð 1 (viðmiðunarstöðin) fær glimrandi niðurstöðu (Tafla 1), fellur í "Mjög gott" flokkinn (NQI1 > 0,58), stöð 2 og stöð 4 ná aðeins í "Gott" flokkinn (NQI1 0,58-0,45) en stöð 3 nær að smokra sér í "Mjög gott".

```
ambi_ellidavogur_df<-data.frame(c("s1", "s2", "s3", "s4"))
names(ambi_ellidavogur_df)<-"station"
ambi_ellidavogur_df$ambi<-c(2.141, 3.432, 3.120, 4.128)
ambi_ellidavogur_df$n<-c(2805,7002,1409,1527)
ambi_ellidavogur_df$s<-c(48,29,30,20)
#reikna út NQI1 fyrir stöðvarnar fjórar
NQ1(ambi_ellidavogur_df$s,ambi_ellidavogur_df$n,ambi_ellidavogur_df$ambi)
#0.6924768 0.5405826 0.5939505 0.4827138
```
Mynd 9. Útreikningur á NQI1 vísinum í R. Niðurstöður á NQI1 fyrir hverja stöð fyrir sig eru í neðstu línunni.

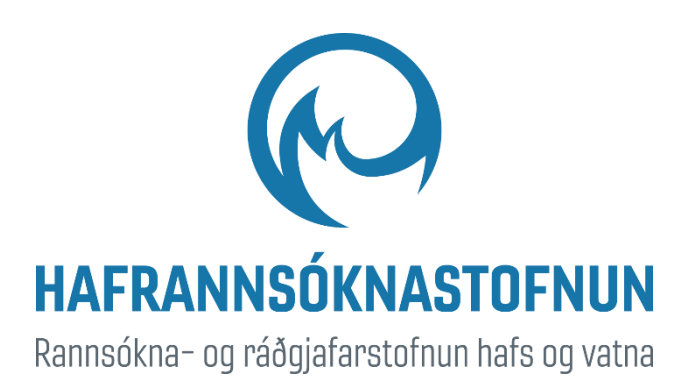